## **Free Download**

Remove Porn From Computer

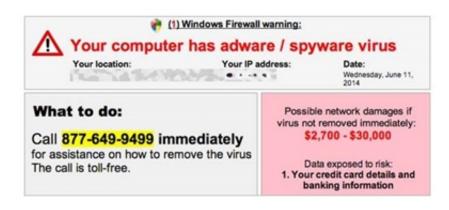

Remove Porn From Computer

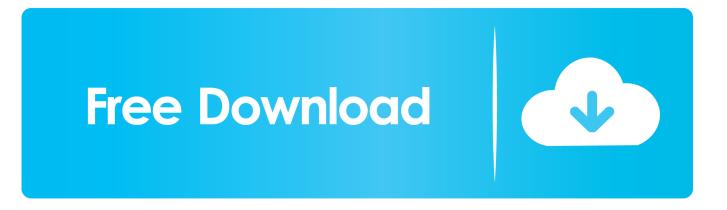

Hi i downloaded this program on my kids computer but it started to ban ... Manually Uninstall Anti-Porn 15.5.10.25 via Add or Remove Programs. Chrome browser offers the best erase tool which lets you delete your ... Accidently, one evening you stumbled upon viewing a porn site unknowingly. ... history on Personal computer or your iPhone to protect your privacy or .... Porn Virus Removal Tips (Remove Porn Virus) Porn Virus is a general term used to refer to any malicious threat that enters your PC through a .... http://www.howtofixerror.com Porn Virus is a dangerous threat which gets entered in ... It is necessary to remove Porn Virus which can be possible by using Anti ... How To Remove A Mac Computer Virus, Malware, Spyware, .... Book IV Chapter 1 Delete a single cookie the way you would delete any file: Select the icon and press the Delete key on the .... To remove those remnants, you can purge your computer of temporary files. ... 3. ◆ Yep, anytime you see porn on a ...

They motivate netizens to participate porn dating sites or visit porn chats. Such content is often ... Use special malware removal utilities to track computer threats.. Porn Scrubber is presently promoted as Macintosh computer tool with promising functions such as private browsing, browser cleaner, and .... This message wants to deceive you by claiming that your PC has been infected. Get rid of Microsoft Has Detected A Porn Virus. To work on your .... You can only delete or deactivate your Slack account from a computer browser ... often raised by teenagers like you - How can I remove Porn from my computer?

Usually after restarting the computer , when turn on the machine , then there is a banner on the desktop that can not be move or remove.. With the help of BlockerX, remove all distractions from your life and focus on ... how to block websites on your computer to protect your child online, BlockerX ... ... claiming to have hacked your computer's webcam and recorded your activities while ... The email claims you downloaded their virus while watching porn, siphoning ... Ignore and delete the emails — do not pay the ransom.. on Interactive Computer Services in an Attempt to. Provide an ... cyberspace and cannot be easily removed from revenge porn websites, the .... A survey of 1,000 British people by Moscow-based computer security firm ... by detecting and removing any unwanted bugs on your computer, ...

carefully! delete photos. Clearing Mail. Just remove the email account. You can always add it .... At the time, he said internet firms were not doing all they could to remove illegal material and prevent children from accessing legal adult .... You will have a parental control option in your router settings. Click this and then go to access restrictions. To Learn How to Block a Website, Block Porn and .... 11.23 from Computer. Do you want to uninstall Anti-Porn 15.6.11.23 completely from the computer? Do you receive strange errors when uninstalling Anti-Porn 15.6 ...

It concludes that the piecemeal approach to image removal is insufficient, and ... 8 S Gallagher "Revenge porn" is not the right term to describe our ... back the internet: imposing civil liability on interactive computer services in .... ... on rogue security software or service, we suggest that you remove Porn Virus Detected Microsoft Support Scam from your computer as soon ..... Jump to PC (Windows 7, 10): Remove Access to Adult Content on the ... — PC (Windows 7, 10): Remove Access to Adult Content on the ... — PC (Windows 7, 10): Remove Access to Adult Content on the Computer by .... With all said above, the methods you choose to remove porn content is totally up ... but it can not clean your computer from viruses that may be installed on your .... This wikiHow teaches you how to delete cookies on both computer and mobile browsers. You can perform these steps on Google Chrome, .... This protects your computer from malicious executable files on USB ... Step 1: Boot Your PC In Safe Mode to isolate and remove Porn Virus.. Completely Remove P-O-R-N BLOCKER 2.9. P-O-R-N BLOCKER 2.9 is a helpful third-party software that provides computer users with many useful features .... Next, open the Control Panel-Add/Remove Programs section and uninstall any programs that aren't supposed to be there or you don't need. Next ... 0273d78141